## **Produtos**

## **Como editar Unidades de Venda via API ?**

POST: http://www.nomedoseusite.com.br/api\_products\_others.php?action=edit\_uv

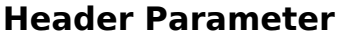

**Format** Usuario1 base64 encode() Senha1 base64\_encode()

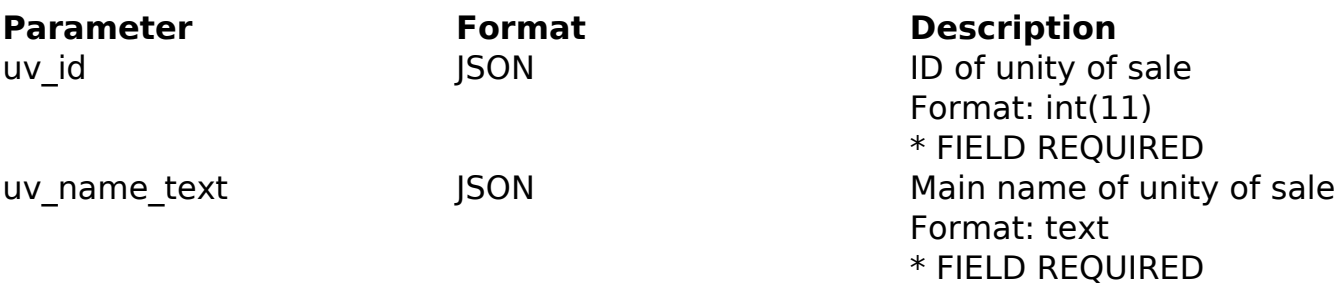

PHP Sample

```
 // sample edit uv
  $url = $domain_url . '/api_products_others.php?action=edit_uv';
  $data = array("uv_id" => "ID of unity of sale", // ID of unity of sal
e * FIELD REQUIRED
       "uv_name_text" => "Main name of unity of sale" // Main name of u
nity of sale * FIELD REQUIRED
       );
  $data_string = json_encode($data); 
 $ch = curl\_init(Surl); curl_setopt($ch, CURLOPT_CUSTOMREQUEST, "POST"); 
  curl_setopt($ch, CURLOPT_POSTFIELDS, $data_string); 
  curl_setopt($ch, CURLOPT_RETURNTRANSFER, true);
  curl_setopt($ch, CURLOPT_SSL_VERIFYPEER, false); 
  curl_setopt($ch, CURLOPT_HTTPHEADER, array( 
   'Content-Type: application/json',
   "Cache-Control: no-cache", 
   'Usuario1: ' . base64_encode($usuario1),
   'Senha1: ' . base64_encode($senha1), Página 1 / 2
               (c) 2024 MFORMULA FAQ <info@mformula.net> | 2024-05-13 18:13
```
[URL: https://faq.mformula.net/content/180/570/pt-br/como-editar-unidades-de-venda-via-api-.html](https://faq.mformula.net/content/180/570/pt-br/como-editar-unidades-de-venda-via-api-.html)

## **Produtos**

```
 'Content-Length: ' . strlen($data_string)) 
 ); 
 $result = curl_exec($ch);
 curl_close($ch);
 print_r($result);
```
// sample edit uv eof

Return Error:

code message

Return Success:

code id message

ID de solução único: #1572 Autor: : MFORMULA Última atualização: 2018-08-30 12:40